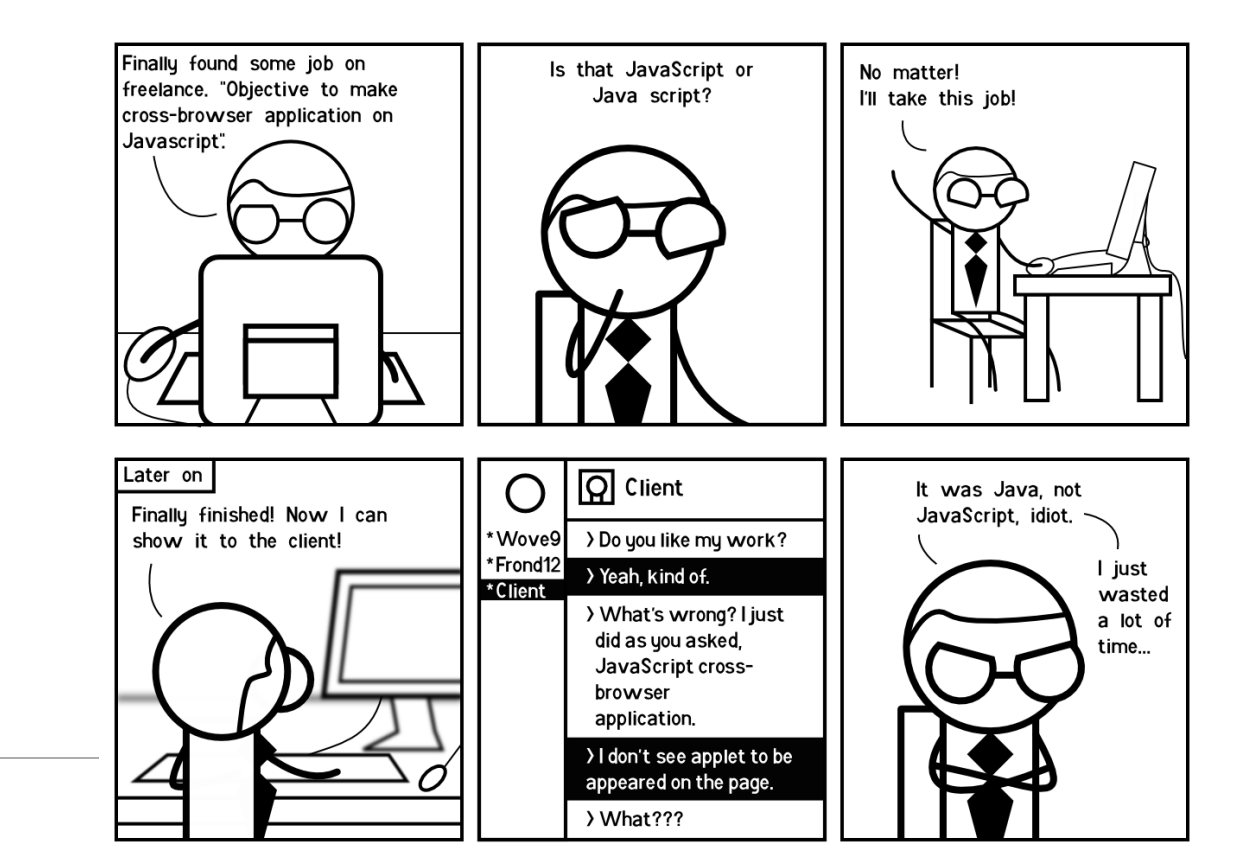

# CSE 154

LECTURE 6: JAVASCRIPT

## Client-side scripting

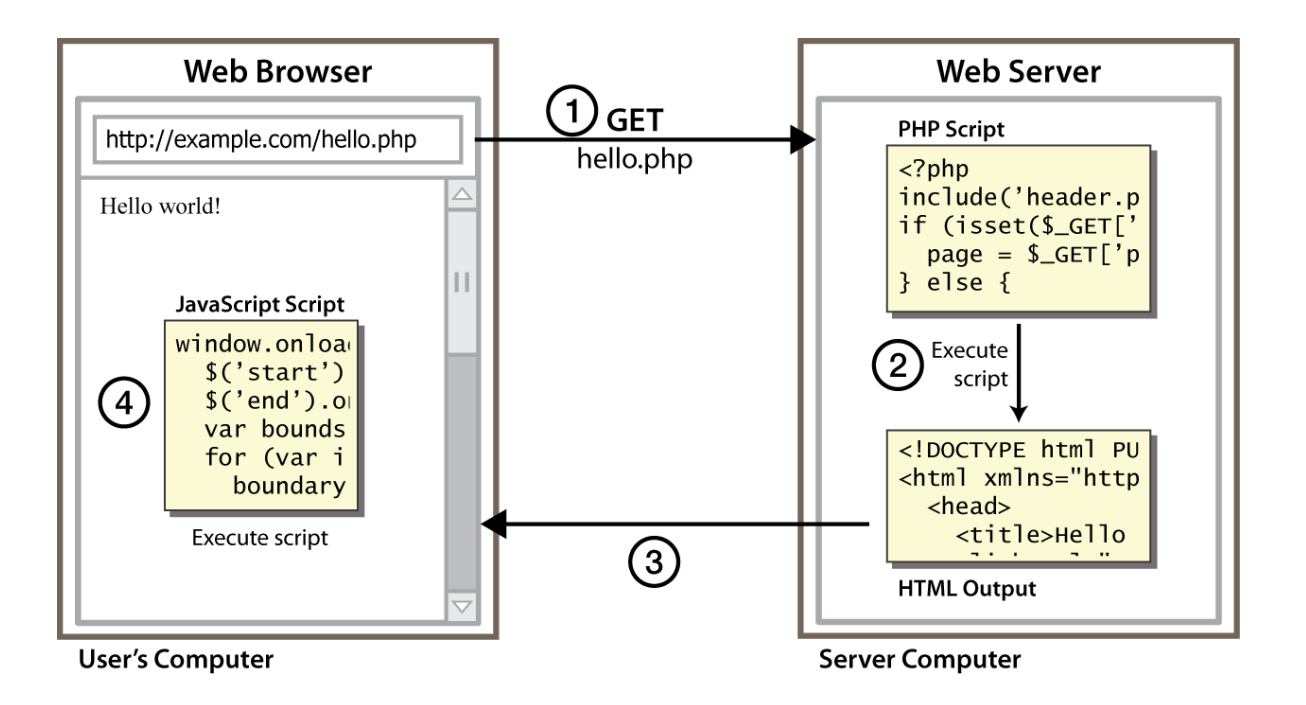

• **client-side script**: code runs in browser *after* page is sent back from server often this code manipulates the page or responds to user actions

#### What is JavaScript?

- a lightweight programming language ("scripting language")
- used to make web pages interactive
	- **E** insert dynamic text into HTML (ex: user name)
	- **P** react to events (ex: page load user click)
	- **get information about a user's computer (ex: browser type)**
	- **P** perform calculations on user's computer (ex: form validation)
- a [web standard](http://www.webstandards.org/) (but not supported identically by [all browsers](http://en.wikipedia.org/wiki/Criticisms_of_Internet_Explorer#JavaScript_and_DOM))
- NOT related to Java other than by name and some syntactic similarities

#### JavaScript vs. Java

- **interpreted**, not compiled
- more relaxed syntax and rules
	- **Filter** fewer and "looser" data types
	- variables don't need to be declared
	- **Perrors often silent (few exceptions)**
- key construct is the **function** rather than the class
	- **"** "first-class" functions are used in many situations
- contained within a web page and integrates with its HTML/CSS content

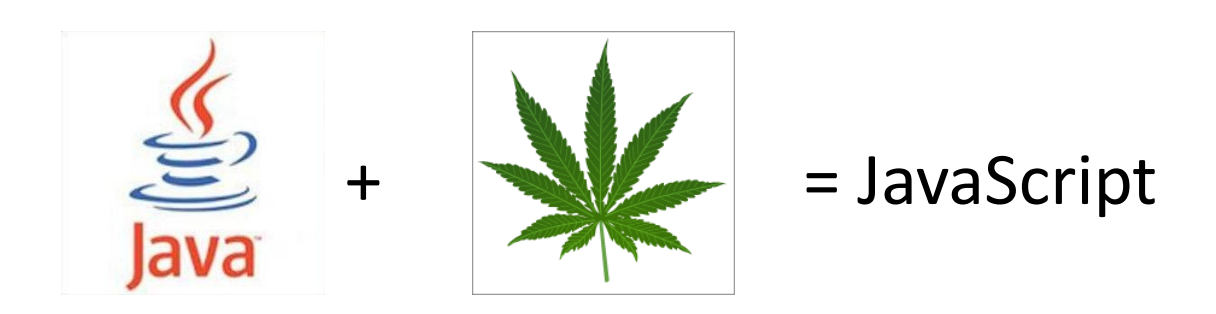

## Linking to a JavaScript file: script

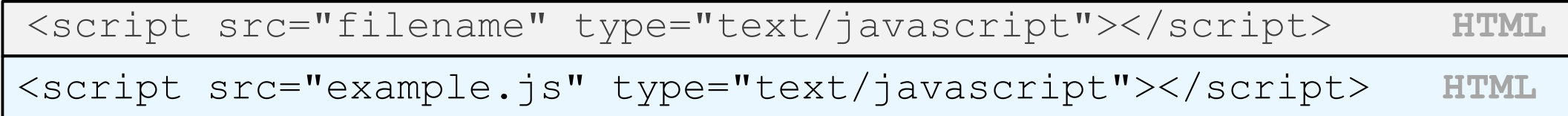

- script tag should be placed in HTML page's head
- script code is stored in a separate. js file
- JS code can be placed directly in the HTML file's body or head (like CSS)
	- but this is bad style (should separate content, presentation, and behavior)

#### A JavaScript statement: alert

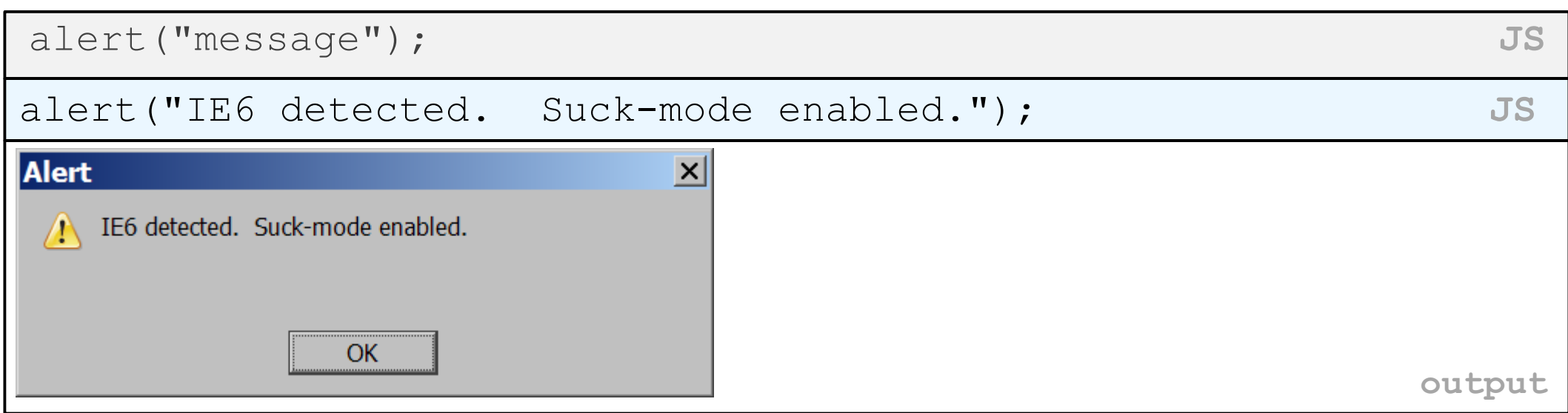

• a JS command that pops up a dialog box with a message

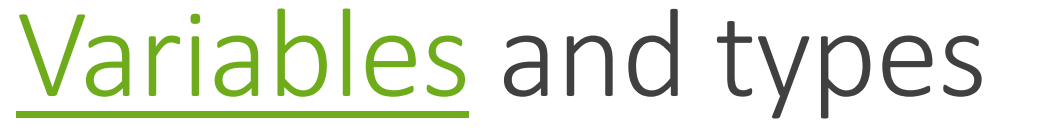

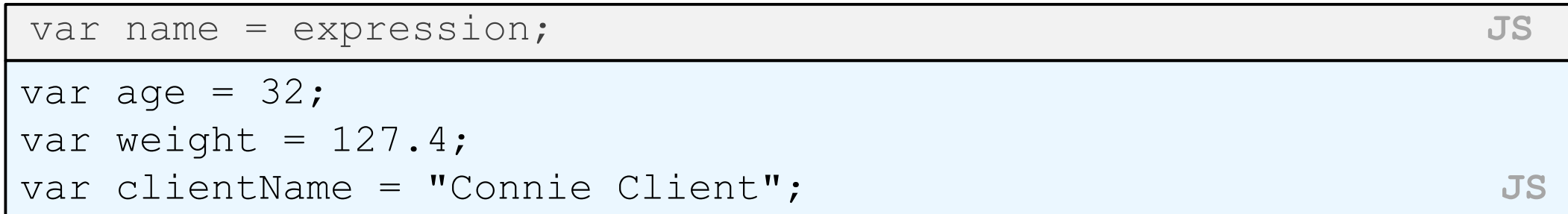

- variables are declared with the var keyword (case sensitive)
- types are not specified, but JS does have types ("loosely typed")
	- Number, Boolean, String, Array, Object, Function, Null, Undefined
	- can find out a variable's type by calling [typeof](http://javascript.crockford.com/remedial.html)

Number type

var enrollment = 99; var medianGrade = 2.8; var credits = 5 + 4 + (2 \* 3); **JS**

- integers and real numbers are the same type (no int vs. double)
- same operators: + \* / % ++ -- = += -= \*= /= %=
- similar *[precedence](http://www.codehouse.com/javascript/precedence/)* to Java
- many operators auto-convert types: "2" \* 3 is 6

## String type

```
var s = "Connie Client";
var fName = s.substring(0, s.indexOf(" ")); // "Connie"
var len = s.length; // 13var s2 = 'Melvin Merchant'; // can use "" or ' '
```
- methods: [charAt](http://www.w3schools.com/jsref/jsref_charAt.asp), [charCodeAt](http://www.w3schools.com/jsref/jsref_charCodeAt.asp), [fromCharCode](http://www.w3schools.com/jsref/jsref_fromCharCode.asp), [indexOf](http://www.w3schools.com/jsref/jsref_indexOf.asp), [lastIndexOf](http://www.w3schools.com/jsref/jsref_lastIndexOf.asp) , [replace](http://www.w3schools.com/jsref/jsref_replace.asp), [split](http://www.w3schools.com/jsref/jsref_split.asp), [substring](http://www.w3schools.com/jsref/jsref_substring.asp), [toLowerCase](http://www.w3schools.com/jsref/jsref_toLowerCase.asp), [toUpperCase](http://www.w3schools.com/jsref/jsref_toUpperCase.asp)
	- charAt returns a one-letter String (there is no char type)
- length property (not a method as in Java)
- concatenation with  $+ : 1 + 1$  is 2, but "1" + 1 is "11"

## More about String

- escape sequences behave as in Java: \'\"\&\n\t\\
- to convert between numbers and Strings:

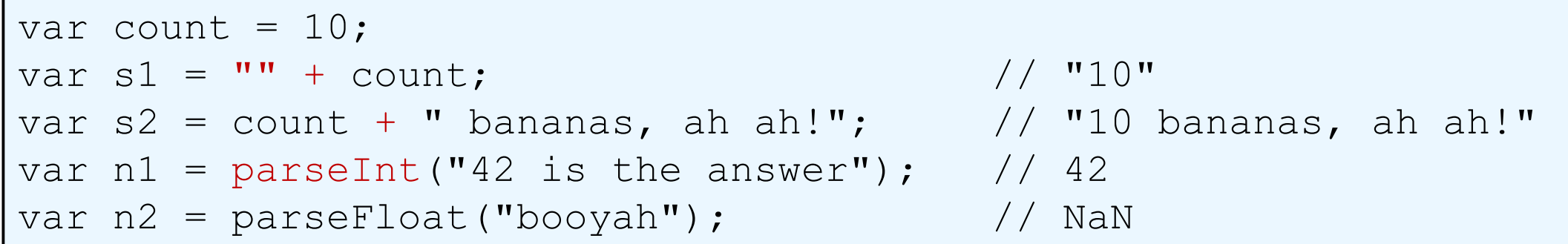

• to access characters of a String, use [*index*] or charAt:

```
var firstLetter = s[0];
var firstLetter = s.charAt(0);
var lastLetter = s.charAt(s.length - 1);
```
#### Comments *(same as Java*)

// single-line comment

/\* multi-line comment \*/ **JS**

- identical to Java's comment syntax
- recall: 4 comment syntaxes
	- HTML:<!-- *comment* -->
	- CSS/JS:/\* *comment* \*/
	- Java/JS:// *comment*

# for loop (same as Java)

```
for (initialization; condition; update) {
 statements;
} JS
var sum = 0;
for (var i = 0; i < 100; i++) {
 sum = sum + i;} JS
var sl = "hello";var s2 = 0";
for (var i = 0; i < s.length; i++) {
 s2 += s1[i] + s1[i];
}
```
// s2 stores "hheelllloo" **JS**

[Math](http://www.w3schools.com/jsref/jsref_obj_math.asp) object

```
var rand1to10 = Math.floor(Math.random() \star 10 + 1);
var three = Math.floor(Math.PI); JS
```
- methods: [abs](http://www.w3schools.com/jsref/jsref_abs.asp), [ceil](http://www.w3schools.com/jsref/jsref_ceil.asp), [cos](http://www.w3schools.com/jsref/jsref_cos.asp), [floor](http://www.w3schools.com/jsref/jsref_floor.asp), [log](http://www.w3schools.com/jsref/jsref_log.asp), [max](http://www.w3schools.com/jsref/jsref_max.asp), [min](http://www.w3schools.com/jsref/jsref_min.asp), [pow](http://www.w3schools.com/jsref/jsref_pow.asp), [random](http://www.w3schools.com/jsref/jsref_random.asp), [round](http://www.w3schools.com/jsref/jsref_round.asp), [sin](http://www.w3schools.com/jsref/jsref_sin.asp), [sqrt](http://www.w3schools.com/jsref/jsref_sqrt.asp), [tan](http://www.w3schools.com/jsref/jsref_tan.asp)
- properties: E, PI

#### Logical operators

- Relational:  $>$  <  $>=$  <=
- Logical: && || !
- Equality:  $==$   $!=$   $==$   $!=$   $==$   $!=$ 
	- most logical operators automatically convert types. These are all true:
		- $5 < "7"$
		- $42 == 42.0$
		- $"5.0" == 5$
	- The  $==$  and  $!=$  are strict equality tests; checks both type and value:
		- $"5.0" == 5 is false$

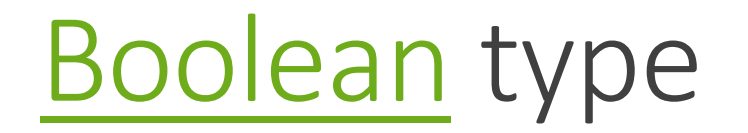

var iLikeJS = true; var ieIsGood = "IE6" > 0; // false if ("web dev is great") {  $/*$  true  $*/$  } if (0) { /\* false \*/ } **JS**

•any value can be used as a Boolean

- •"falsey" values: 0, 0.0, NaN, "" , null, and undefined
- •"truthy" values: anything else

•converting a value into a Boolean explicitly:

- •var boolValue = **Boolean(***otherValue***)**;
- •var boolValue = **!!**(*otherValue*);

#### Special values: null and undefined

```
var ned = null;var benson = 9;
var caroline;
// at this point in the code,
   ned is null
 benson's 9
   // caroline is undefined JS
```
- undefined : has not been declared, does not exist
- null: exists, but was specifically assigned an empty or null value
- Why does JavaScript have both of these?

## if/else statement (same as Java)

```
if (condition) {
 statements;
} else if (condition) {
 statements;
 } else {
 statements;
} JS
```
- identical structure to Java's if/else statement
- JavaScript allows almost anything as a *condition*

## while loops (same as Java)

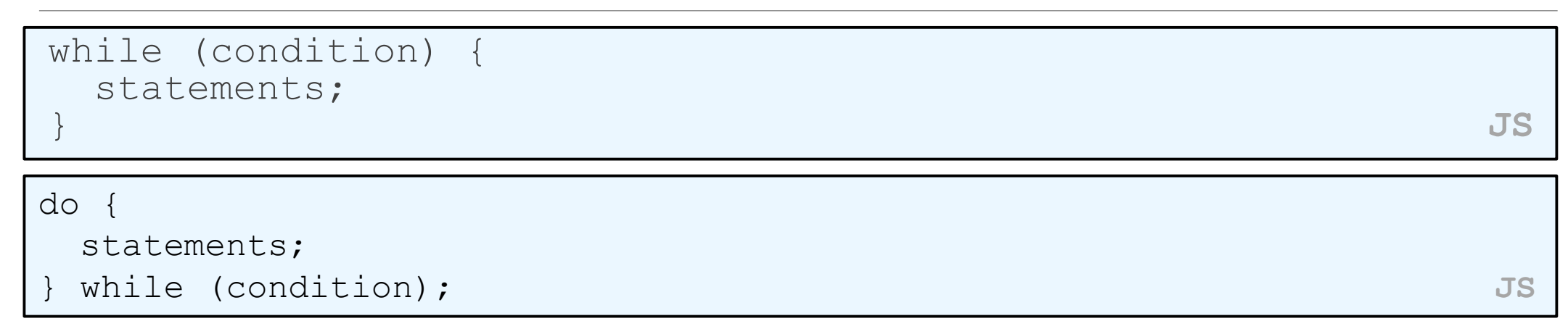

• [break](http://www.w3schools.com/js/js_break.asp) and continue keywords also behave as in Java but do not use them in this class!

#### Arrays

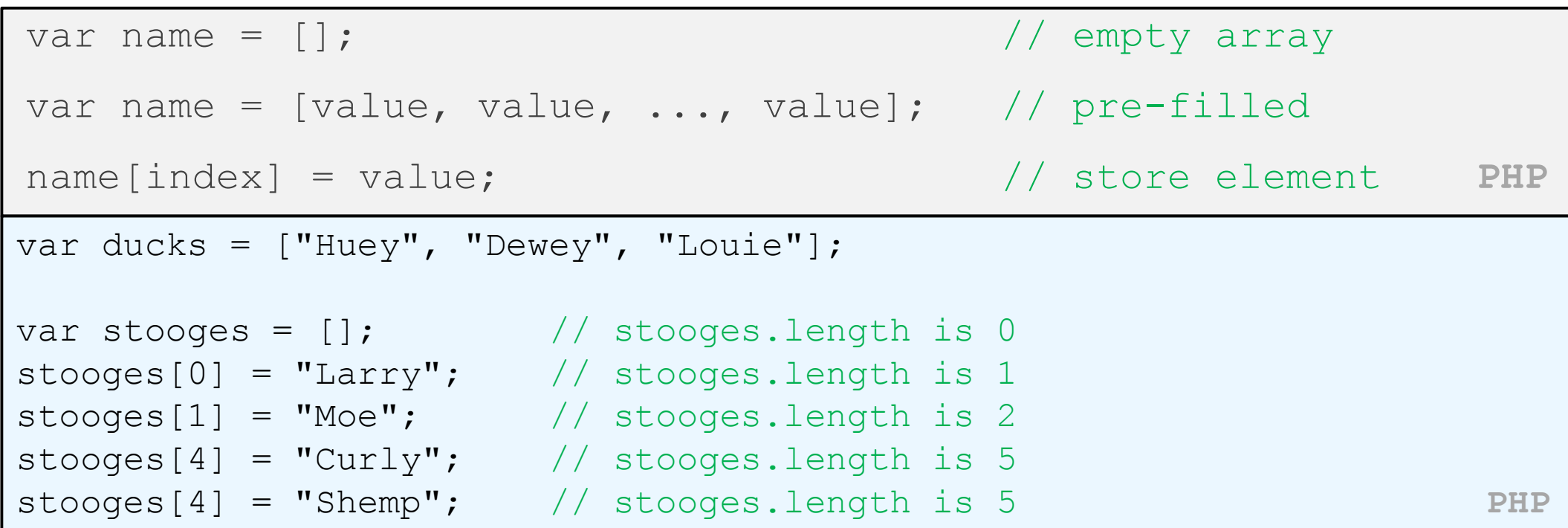

- two ways to initialize an array
- length property (grows as needed when elements are added)

```
Array methods
```
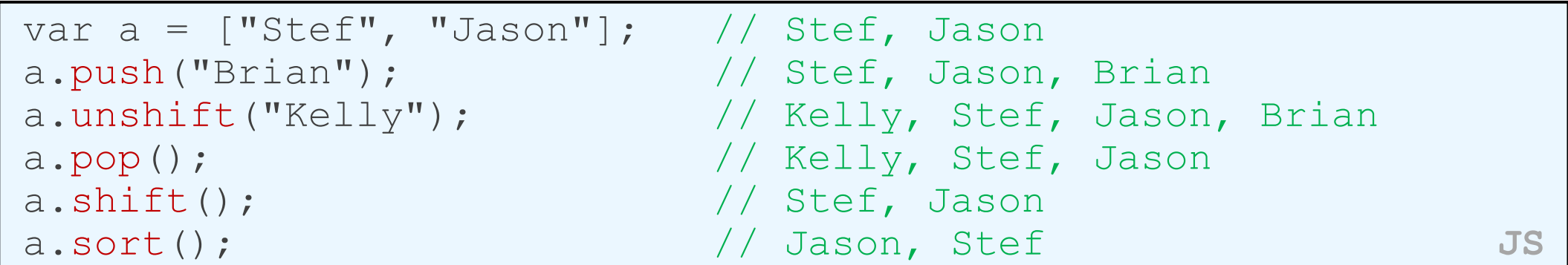

- array serves as many data structures: list, queue, stack, ...
- methods: [concat](http://www.w3schools.com/jsref/jsref_concat_array.asp), [join](http://www.w3schools.com/jsref/jsref_join.asp), [pop](http://www.w3schools.com/jsref/jsref_pop.asp), [push](http://www.w3schools.com/jsref/jsref_push.asp), [reverse](http://www.w3schools.com/jsref/jsref_reverse.asp), [shift](http://www.w3schools.com/jsref/jsref_shift.asp), [slice](http://www.w3schools.com/jsref/jsref_slice_array.asp), [sort](http://www.w3schools.com/jsref/jsref_sort.asp), [splice](http://www.w3schools.com/jsref/jsref_splice.asp), toS tring, [unshift](http://www.w3schools.com/jsref/jsref_toString_array.asp)
	- push and pop add / remove from back
	- unshift and shift add / remove from front
	- shift and pop return the element that is removed

## Splitting strings: split and join

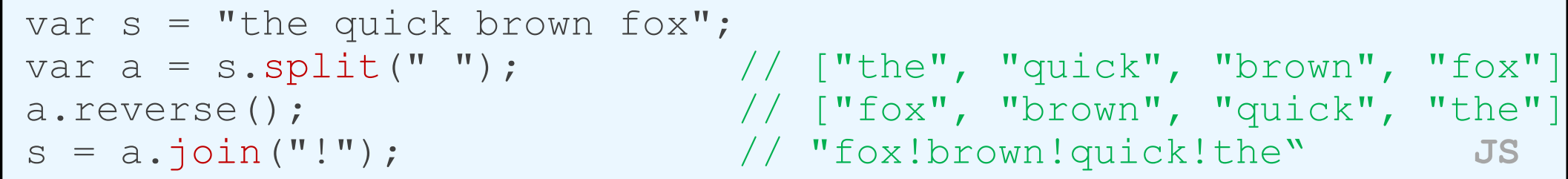

- split breaks apart a string into an array using a delimiter
	- can also be used with regular expressions surrounded by /:

var a = s.split(/[  $\setminus t$ ]+/);

• join merges an array into a single string, placing a delimiter between them

## Defining functions

```
function name() {
 statement ;
 statement ;
 ...
 statement ;
} JS
function myFunction() {
 alert("Hello!");
 alert("How are you?");
} JS
```
- the above could be the contents of example. js linked to our HTML page
- statements placed into functions can be evaluated in response to user events

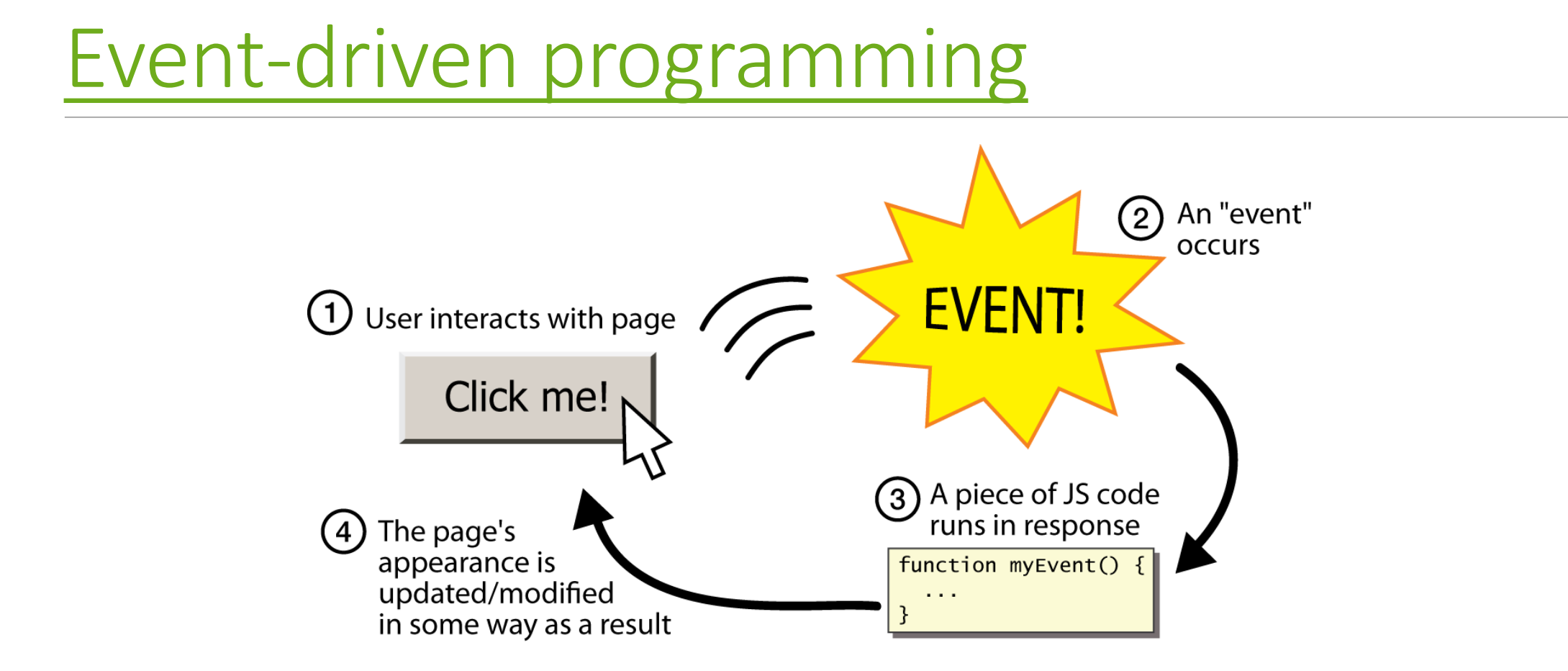

- JS programs have no main; they respond to user actions called **events**
- **event-driven programming**: writing programs driven by user events

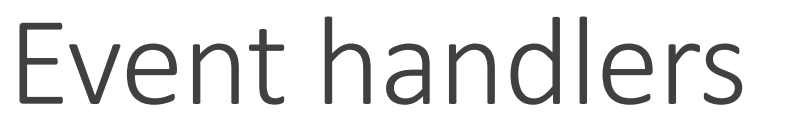

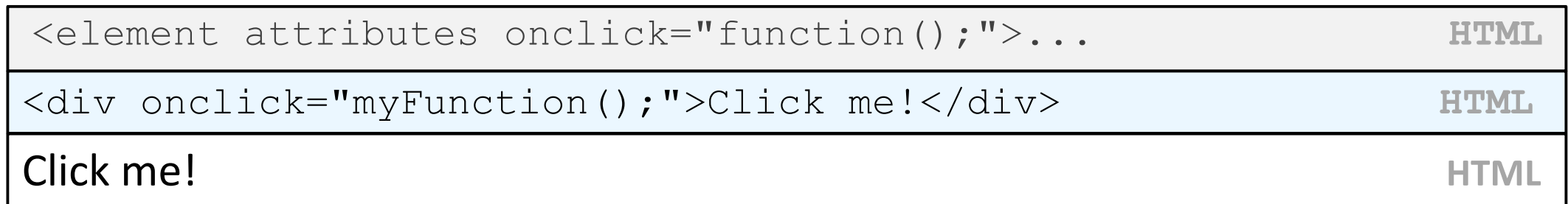

- JavaScript functions can be set as **event handlers**
	- when you interact with the element, the function will execute
- [onclick](http://www.w3schools.com/jsref/jsref_onclick.asp) is just one of many event HTML attributes we'll use

#### Buttons: <button>

*the canonical clickable UI control (inline)*

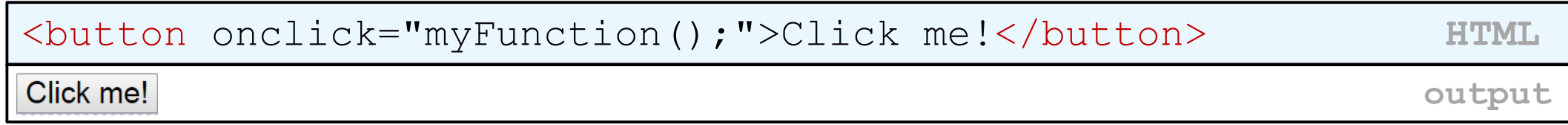

- button's text appears inside tag; can also contain images
- To make a responsive button or other UI control:
	- 1. choose the control (e.g. button) and event (e.g. mouse click) of interest
	- 2. write a JavaScript function to run when the event occurs
	- 3. attach the function to the event on the control

#### Accessing an element: document.getElementById

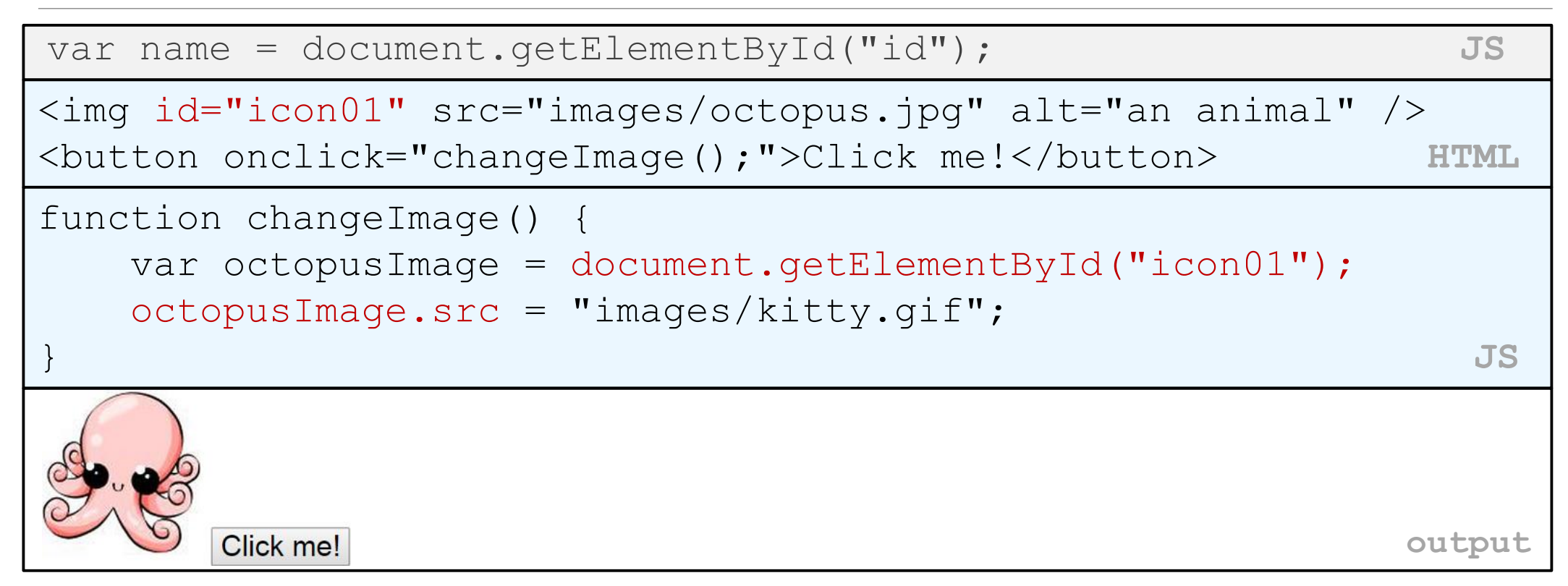

• document.getElementById returns the DOM object for an element with a given id

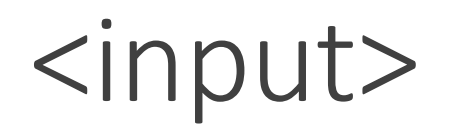

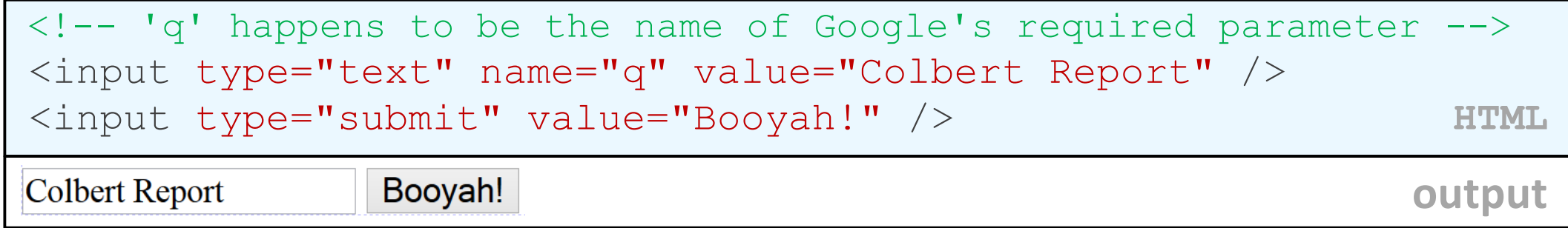

- input element is used to create many UI controls
	- an inline element that MUST be self-closed
- name attribute specifies name of query parameter to pass to server
- type can be button, checkbox, file, hidden, password, radio, reset, submit, text, ...
- value attribute specifies control's initial text

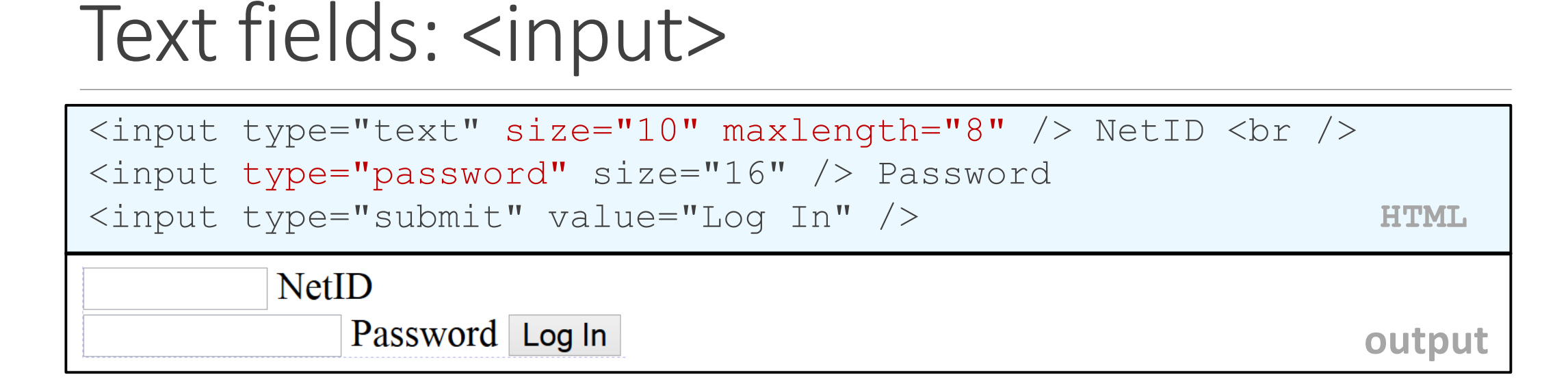

- input attributes: disabled, maxlength, readonly, size, value
- size attribute controls onscreen width of text field
- maxlength limits how many characters user is able to type into field

#### Text boxes: <textarea>

*a multi-line text input area (inline)* 

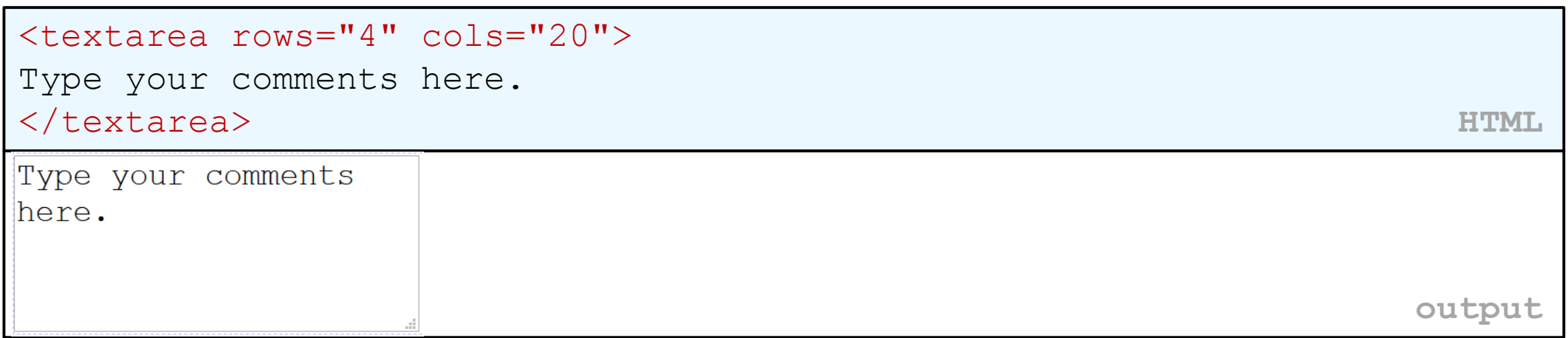

- initial text is placed inside textarea tag (optional)
- required rows and cols attributes specify height/width in characters
- optional readonly attribute means text cannot be modified